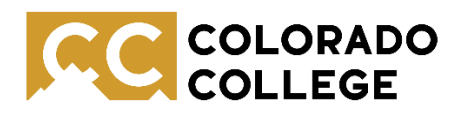

# **Accessibility for Online Courses**

Accessibility Resources is committed to providing accessible educational experiences for students with disabilities enrolled in distance learning courses. Although our staff is working remotely, we are available to help faculty and students manage accommodations for online classes.

## **Faculty Notification Letters**

Students will continue to submit faculty notification letters via AR Online Services. Students often select all of their approved accommodations because they do not always know which accommodations will be needed before a class begins—and this may be especially so in this new learning environment. Therefore, it will be helpful for faculty and students to talk about the accommodations that will be necessary for online classes and how best to implement them. Questions about accommodations? Please get in touch with Accessibility Resources.

### **New Challenges**

Students may encounter unanticipated challenges with distance learning. Please consult with Jan Edwards [\(jedwards@coloradocollege.edu\)](mailto:jedwards@coloradocollege.edu) or Sara Rotunno [\(srotunno@coloradocollege.edu\)](mailto:srotunno@coloradocollege.edu) when students with disabilities experience barriers to learning in your classes. We are happy to help problem solve and determine appropriate support.

#### **Accommodations**

Below is information on two accommodation solutions that we anticipate will be helpful for online classes: accessible PDFs and extended time for online exams. We will add additional content to this document if we become aware of accommodation concerns, as well as solutions.

#### **Accessible PDFs**

Accessibility Resources will continue to provide accessible formats of text (e.g., audio formats of books) to students approved for this accommodation. Faculty can assist in providing this access by posting accessible PDFs for their courses. "[Tips for Making Text-Based PDFs](https://canvas.coloradocollege.edu/courses/32133/modules/items/264246)" can be found in the Accessibility Resources module of the **Transitioning to Mobile Instruction** Canvas course.

## **Extended Time for Online Exams**

Faculty can set up extended time for online exams that are administered via Canvas. This can be done individually for each student using extended time. For information on how to use this Canvas feature, please access the Canvas help page: [https://community.canvaslms.com/docs/DOC-16842-41521110302.](https://nam04.safelinks.protection.outlook.com/?url=https%3A%2F%2Fcommunity.canvaslms.com%2Fdocs%2FDOC-16842-41521110302&data=02%7C01%7Csrotunno%40coloradocollege.edu%7C3d4d9e279e31413fa4b008d7ccf15c0e%7Ccfc7b13c12964387b3085de08fd13c99%7C1%7C0%7C637203209306305658&sdata=Ggi5xyW13yCYdnRGTFjLbHtC8AWOctRsFeNs%2Bm9GyRM%3D&reserved=0)